MST-nano ソフトバージョン確認方法 整備用スキャンツール

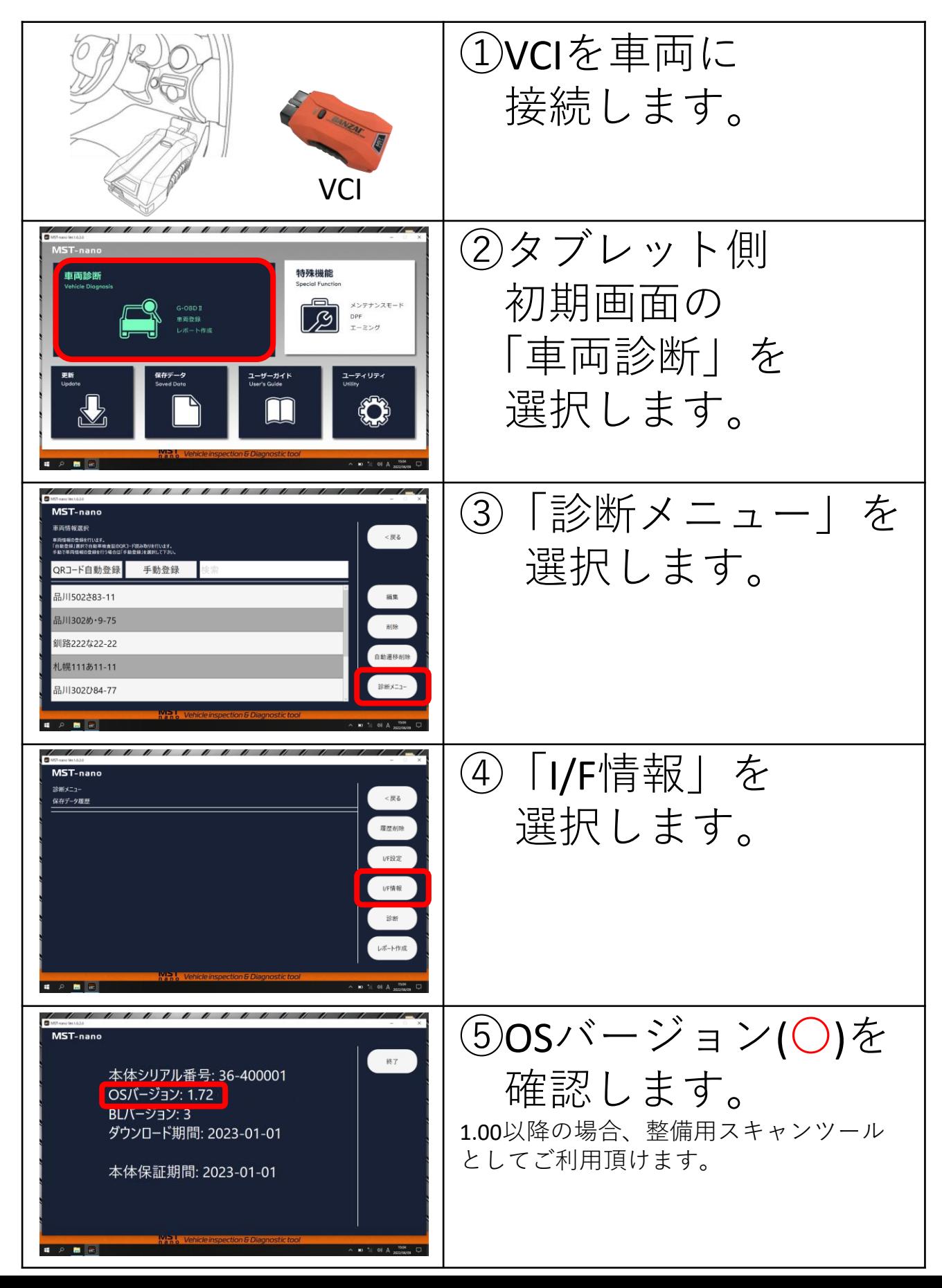